## **Transverse momentum spectra**

This is the analysis used in **examples/expl3.optns** (proton-proton scattering).

```
!----------------------------------------------------------
           Example 1 Define analysis
!----------------------------------------------------------
write "Our first histogram" !the "write" writes litterally to the output file
beginanalysis
 histogram
   pt  !variable name (x-axis) (The pt variable refers to "transverse momentum")
   numptl !what is counted (yaxis) (The numptl variable refers to "number of particles")
   12 !normalisation (see below)
   0 !xmin (range for
   20 !xmax x variable)
   100 !number of bins
 trigger iptl A+B+1 inf !do not consider spectators
                        !(the iptl variable refers to the particle index in the particle list)
  trigger rap -1 1           !rapidity range (The rap variable refers to "rapidity")
  set hisfac 0.5 !overall normalization factor
 idcode 120 idcode -120 !define particle species (see EPOS id codes) (+-120 are pions)
 noweak !no weak decays
endanalysis
!----------------------------------------------------------
! Write out final results to output file
!----------------------------------------------------------
histoweight !provides event weight
writearray 3 !provides histogram table (x,y,y-error)
```
The command **write** defines the histogram title (here: **Our first histogram**). It does not matter if this is put before or after the analysis part.

## **Defining analysis**

The commands between **beginanalysis** and **endanalysis** define our analysis.

We first define the *xvariable* as *pt* (transverse momentum) and *yvariable* as *numptl* (number of particles). The following four numbers define: the normalisation code (*12* means that we perform a normalisation by dividing by the number of events and by the bin width), the transverse momentum range (from *0* to *20*), the number of bins (*100*).

The first trigger concerns the special variable **iptl**, which is the index of the particle in the particle list. The trigger limits "A+B+1" and "inf" are special values, which allows to not consider the places with projectile and target spectators. The second trigger restricts particle counting to the rapidity range [-1, 1].

A normalisation factor of 0.5 is used, with help of **hisfac**.

The *idcode* commands define the particles of interest. Please refer to **src/KWt/idt.dt** to get EPOS identifier values. In this example, we only focus on charged pions  $(\pi^+, \pi^-)$ .

Finally, we do not consider weak decays (*noweak*).

## **Output**

The command **histoweight** prints the histoweight value, in this case the number of triggered events. The command *writearray 3* creates a 3-column table with X, Y and Y-error values. The analysis results are written in the file **\${HTO}z***-***expl3***.***histo**.

We get 100 bins with rapidity values in the range  $[0, 20]$  with a total of 200 events. One can then build and display the plot.

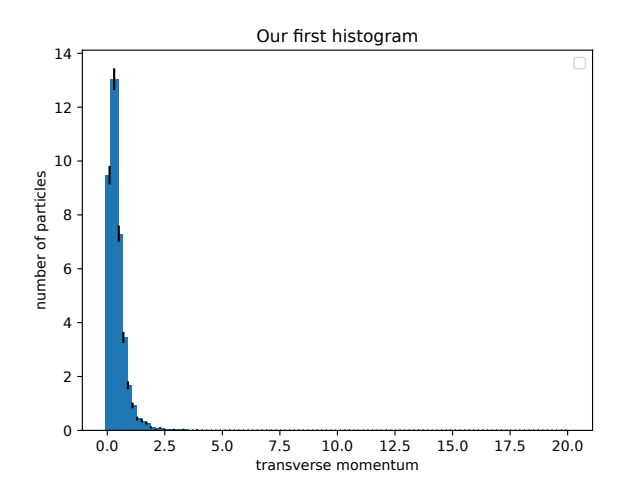